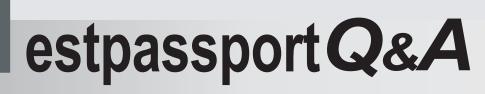

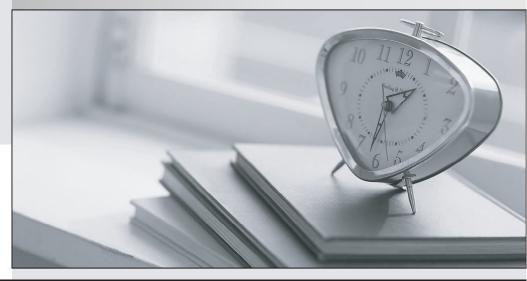

La meilleure qualité le meilleur service

http://www.testpassport.fr

Service de mise à jour gratuit pendant un an

## Exam : 50-710

## Title : Novell Certified Linux Administrator

## Version : DEMO

1. Which command is used to enter or change the quota for user tux?

A. quotacheck

- B. repquota tux
- C. edquota -u tux
- D. edquota -g tux

E. /sbin/quotaon tux Answer: C

2. In which file is the host name of a Linux computer configured? (Hint: You do not need to include the entire patH.)

Answer:\_\_\_\_\_

Answer:

3. Which is the main configuration file for logrotate?

A. /etc/logrotate

B. /etc/logr.conf

C. /etc/cron/logrotate

D. /etc/logrotatE. conf Answer: D

4. Which statement about the /sbin/ldconfig command is correct?

A. The Idconfig command is used to link directories.

B. The Idconfig command is used to configure an LDAP connection.

C. The Idconfig command is used to update the software library cachE.

D. The Idconfig command is used to show dynamic libraries needed by a program. Answer: C

5. As system administrator root, you use the lpoptions command to change printer options, such as the page sizE. To which file are these options saved?

A. ~/.bashrc

- B. ~/.lpoptions
- C. /etc/cups/lpoptions
- D. /etc/sysconfig/cups

Answer: C

6. You want to view the last 20 lines of the /var/log/messages file and any new lines that are subsequently added by syslog to this filE. Which command would you use?

A. tail -20f /var/log/messages

- B. end -20f /var/log/messages
- C. less -20f /var/log/messages
- D. follow -20 /var/log/messages Answer: A

7. You would like to run command1 and then command2, whether or not command1 completed successfully. Which command accomplishes this task?

- A. command1 | command2
- B. command1 ; command2
- C. command1 > command2

D. command1 & command2 Answer: B

8. What is the minimum number of partitions required by a SLES 10 system?

- A. None
- B. 1
- C. 2
- D. 4

Answer: C

9. Which statements about partitions are correct? (Choose 3.)

A. Extended partitions can be subdivided into logical partitions.

B. A primary partition consists of a continuous range of cylinders.

C. Logical partitions do not require entries in the main partition tablE.

D. If you use only primary partitions, you are limited to eight partitions per disk.

E. SUSE Linux Enterprise Server 10 can only be installed on a primary partition.

F. To install more than one operating system on a partition, the partition has to include the entire cylinder rangE.

Answer: ABC

- 10. Which user authentication methods can be used with SLES 10? (Choose 4.)
- A. NIS
- B. WEP
- C. SSH
- D. PAM
- E. LDAP
- F. Handshake
- G. Windows Domain

H. Local (/etc/passwd) Answer: AEGH

11. What information do you need to set up an LDAP client? (Choose 4.)

- A. LDAP version
- B. LDAP base DN
- C. Kind of encryption
- D. Synchronization frequency
- E. Address of the LDAP server

F. File name of the LDAP database Answer: ABCE

12. Which are journaling file systems? (Choose 3.)

A. XFS

B. ext2

C. ext3

D. VFAT

E. minix

F. VFAT32

G. ReiserFS Answer: ACG

13. How large is an inode?

A. 256 bits

B. 64 Kbytes

C. 128 bytes

D. 1 Mbyte Answer: C

14. Which command can be used to view the inode assigned to a filename?

A. Is -i

B. fsck -h -i

C. inode --list

D. cat /proc/inodes Answer: A

15. Why are the noauto and users options used with /etc/fstab?

A. A normal user is not allowed to access this partition.

B. They allow any user to mount and unmount a partition.

C. They specify the partitions that are bootable by a user.

D. They specify the partitions that are not bootable by a user. Answer: B

16. What is the correct order of steps to change the partition table using fdisk?

A. You can't use fdisk to change a partition tablE.

B. Start fdisk > Change the partition table > Write the partition table to hard disk > Exit fdisk > Reboot.

C. Start fdisk > Change the partition table > Write the partition table to hard disk > Exit fdisk > Load the partition table from the boot prompt.

D. Start fdisk > Change the partition table > Write the partition table to floppy disk or USB stick > Exit fdisk > Boot from floppy disk or USB stick. Answer: B

17. Which command can you use to create a Reiser file system on the sda6 partition? (Choose 2.)

A. mkreiserfs /dev/sda6

- B. fdisk.reiserfs /dev/sda6
- C. makE. reiserfs /dev/sda6
- D. fdisk -t reiserfs /dev/sda6
- E. mkfs -t reiserfs /dev/sda6

Answer: AE

18. Which command can you use to check an ext2/ext3 file system for a correct superblock, faulty data blocks, or faulty allocation of data blocks?

- A. df
- B. du
- C. fdisk
- D. e2fsck
- E. reiserfsck Answer: D

19. Waht is the correct syntax for mounting the second partition of the first SCSI hard disk?

A. mount /mnt /dev/hda2

B. mount /dev/hda2 /mnt

C. mount /dev/sdb1 /mnt

- D. mount /mnt /dev/sdb1
- E. mount /dev/sda2 /mnt
- F. mount /mnt /dev/sda2 Answer: E
- 20. Which statements about the LVM components are correct? (Choose 2.)
- A. A volume group is part of a logical volumE.
- B. Logical volumes are grouped in a master group.
- C. A volume group always consists of one physical volumE.
- D. A physical volume can be a partition or an entire hard disk.
- E. A volume group can be reduced in size by removing physical volumes.

F. The operating system accesses the volume groups like conventional physical partitions. Answer: DE